## "M" is for MARAGAS

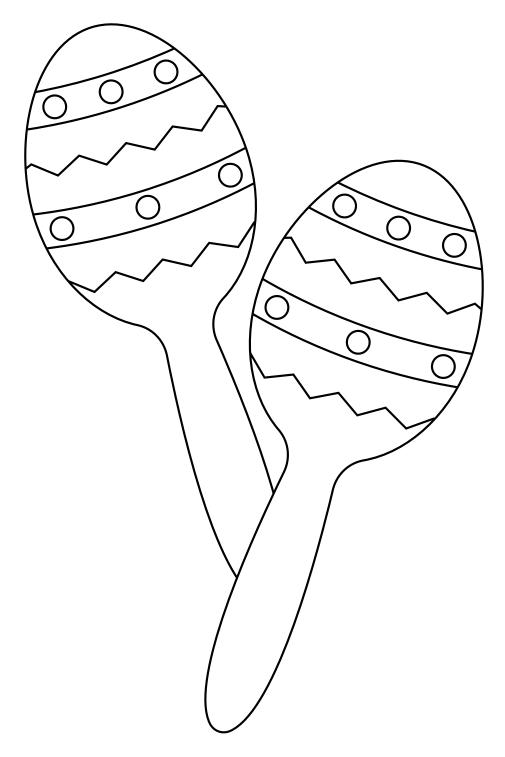